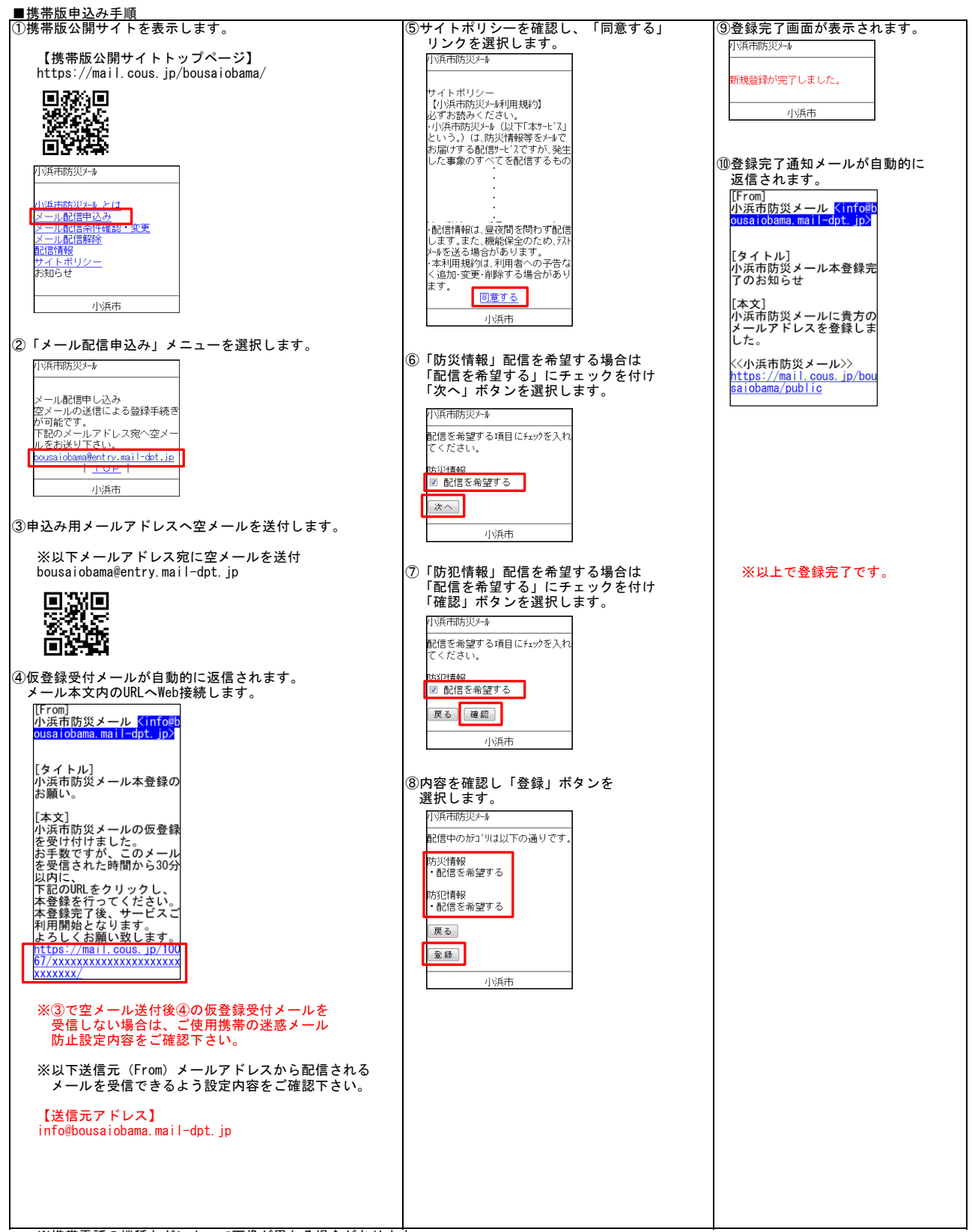

※携帯電話の機種などによって画像が異なる場合があります。

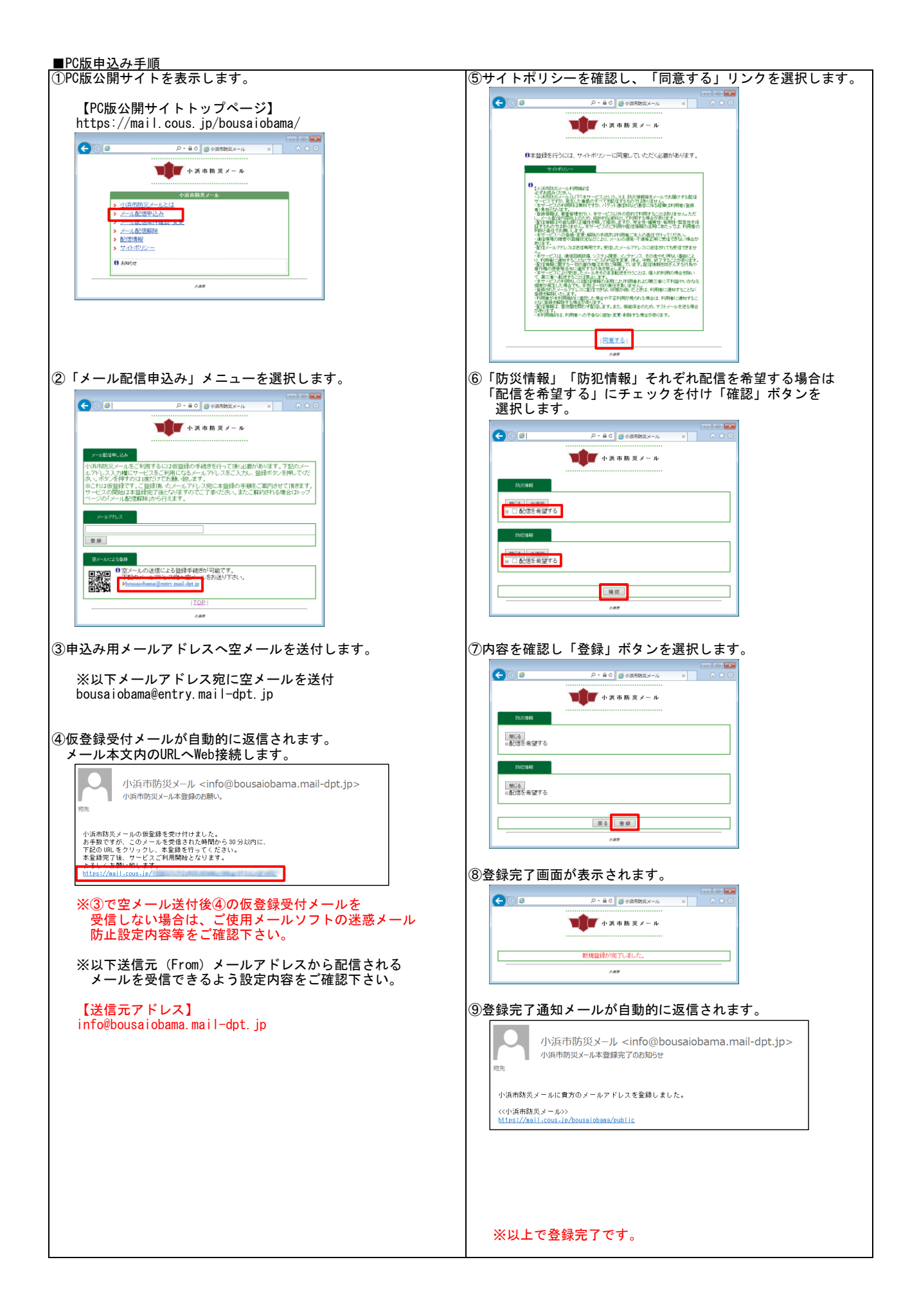

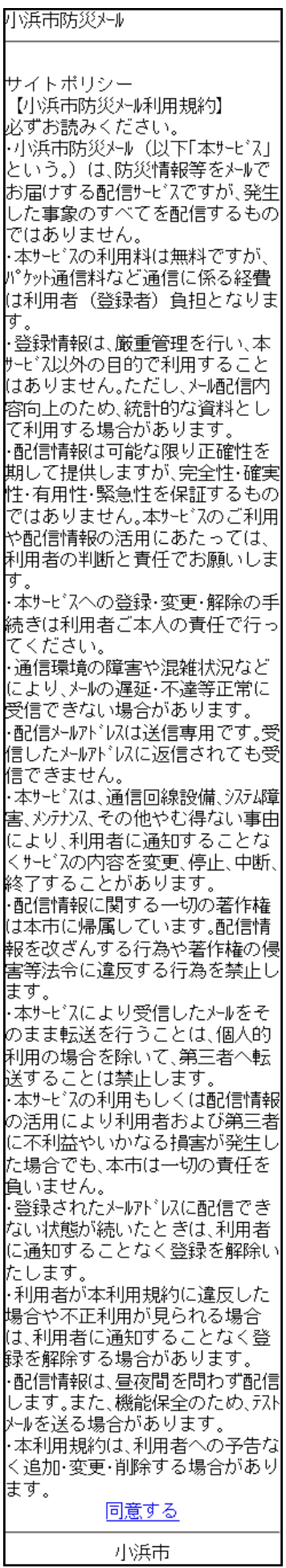